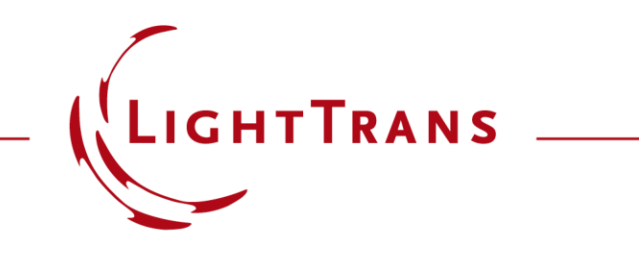

# **Hartmann Wavefront Sensor for X-Ray Optics**

#### **Abstract**

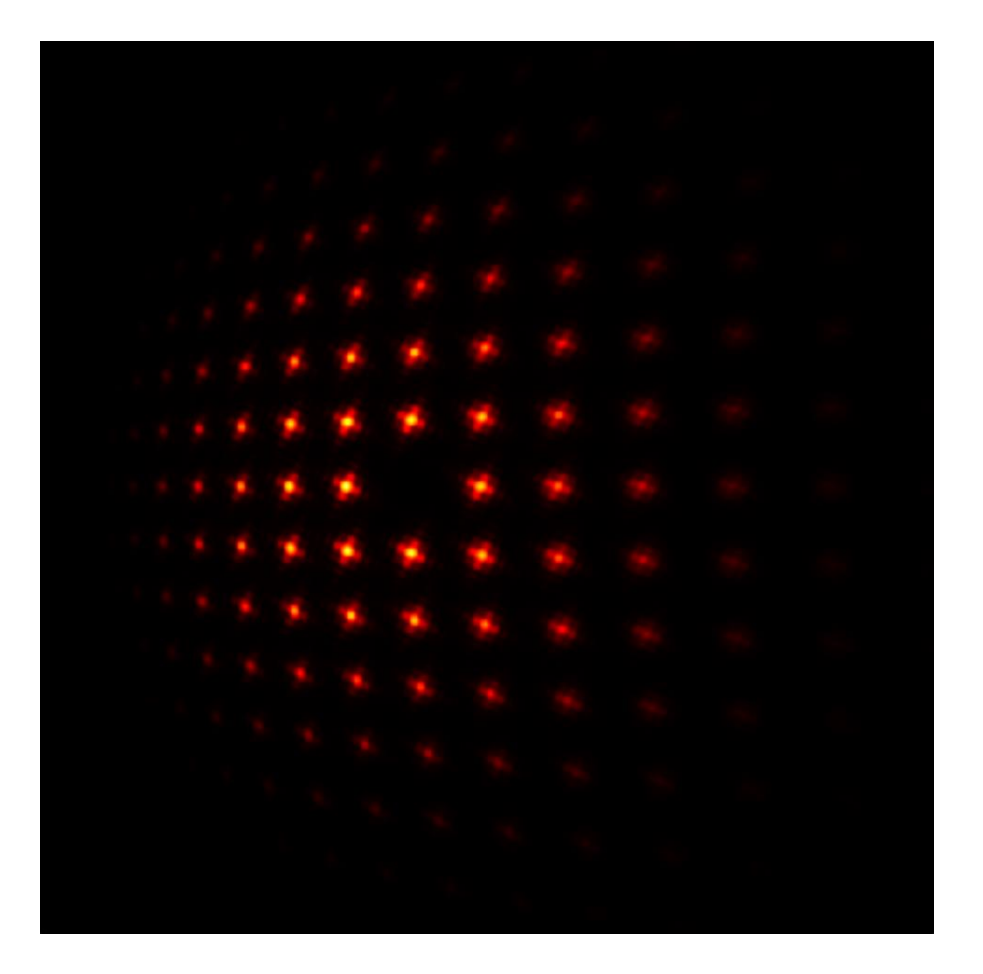

Hartmann sensors are a common tool to investigate the wavefront shape of an incoming X -ray beam, as they provide advantages like achromaticity and large dynamic ranges. In this use case, we follow the work of de La Rouchefouauld O. *et al*. [*Sensors* **2021**, *21*, 874.], to model the X -ray fields propagating through the Hartmann wavefront sensor, which is composed of a series of pinholes. The diffraction from each pinhole will lead to a shift at the detector plane which can be used to calculate the wavefront of the input.

# **Modeling Task**

#### **Setup according to:**

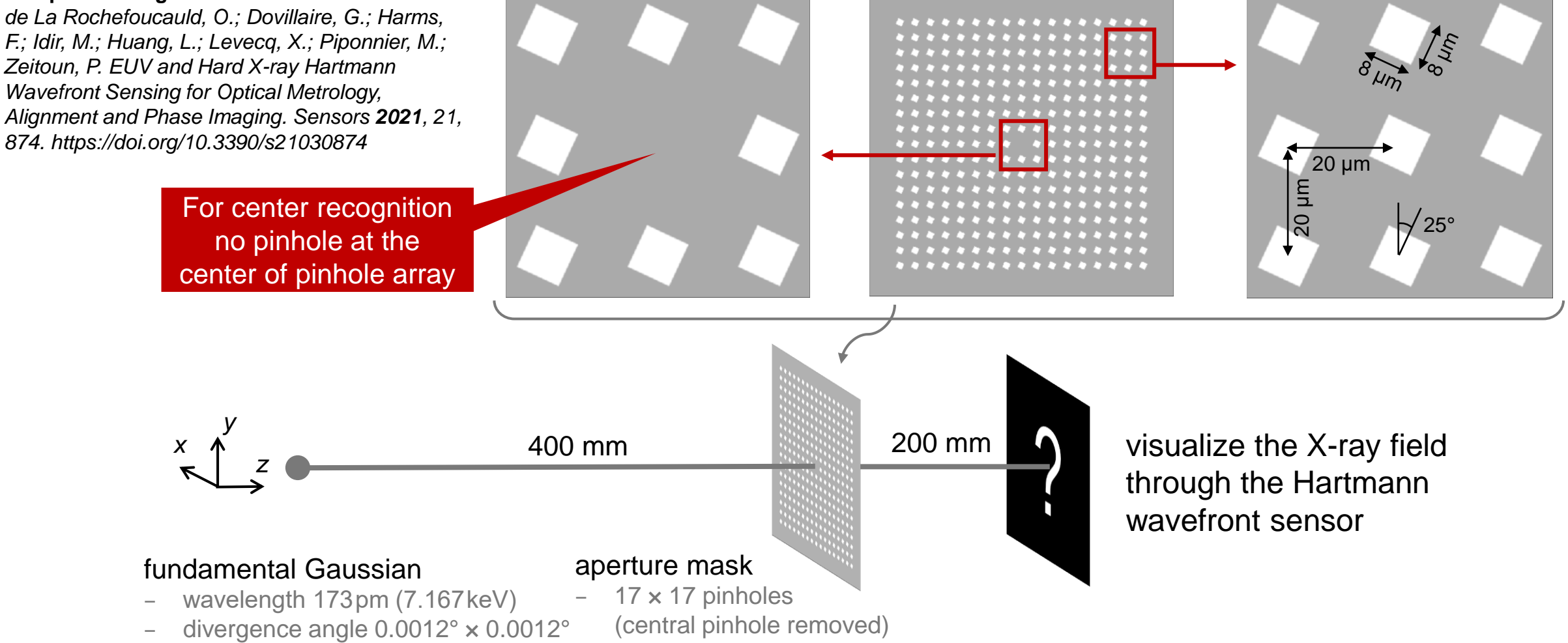

# **Simulation of an Individual Aperture**

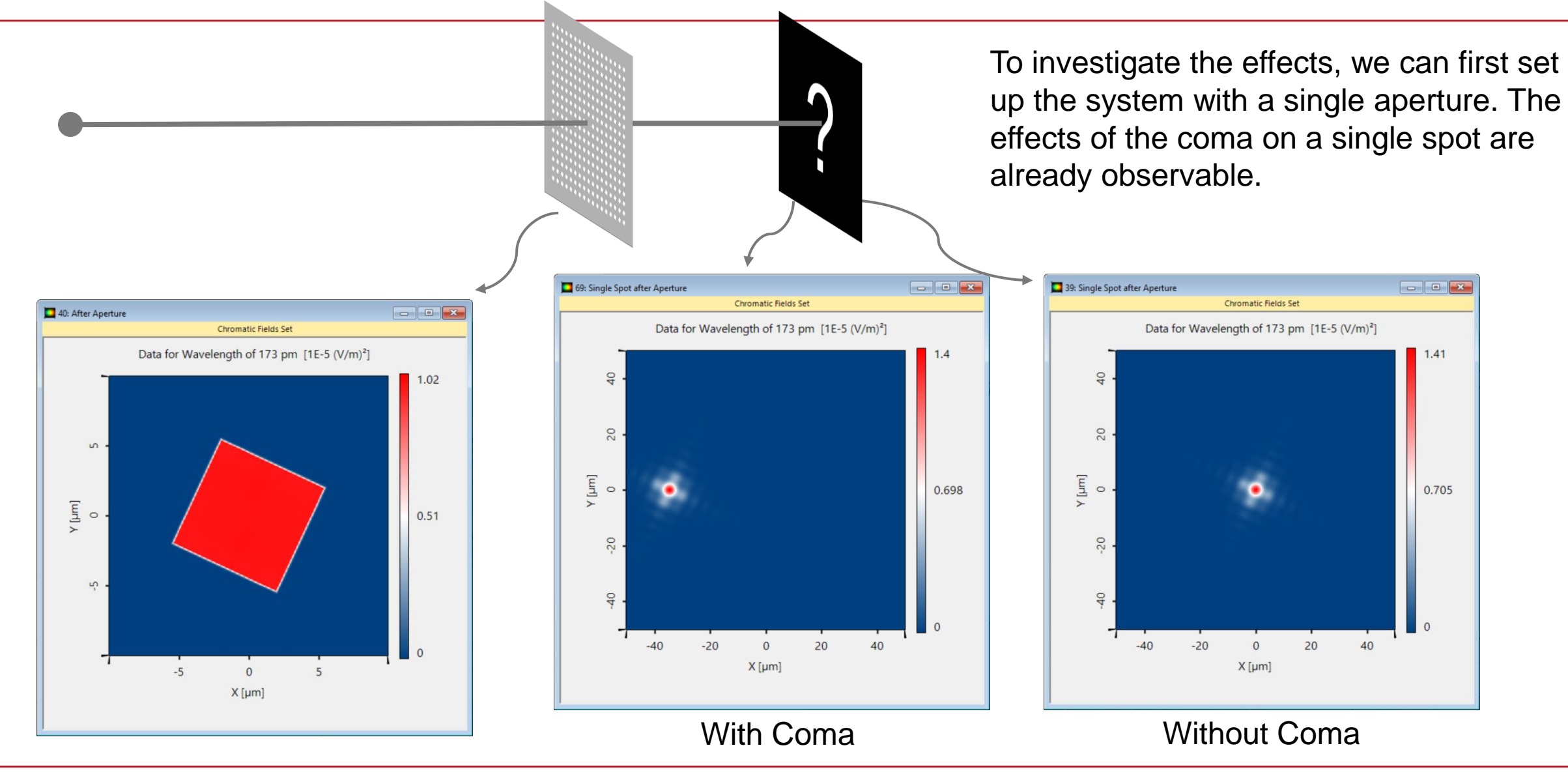

# **Construction of Array through Programmable Parameter Run**

Para Set u

You

Usag Filt

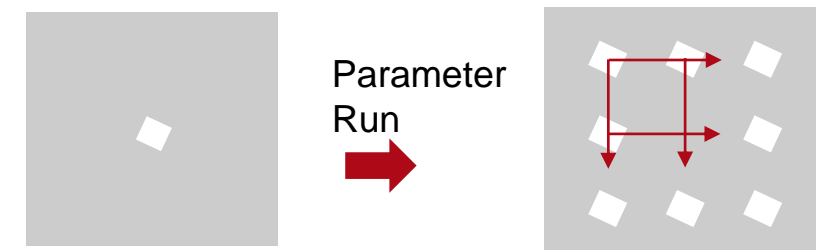

With the help from the programmable Parameter Run tool of VirtualLab Fusion we can construct the entire array according to the specifications by placing each aperture at its position. The result can then be calculated and the results of the individual apertures are automatically combined into a single document.

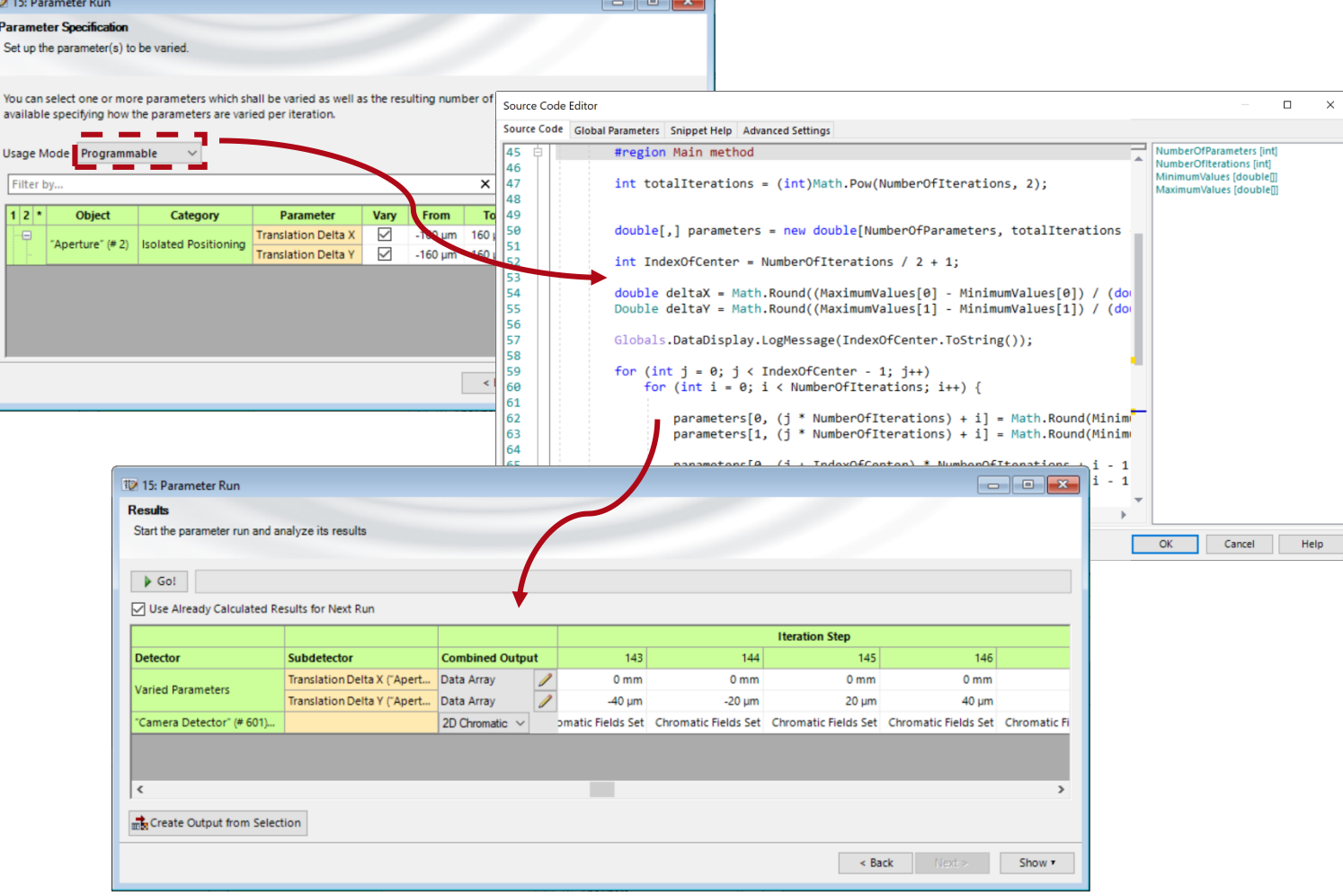

### **Simulation of Fundamental Gaussian Wavefront**

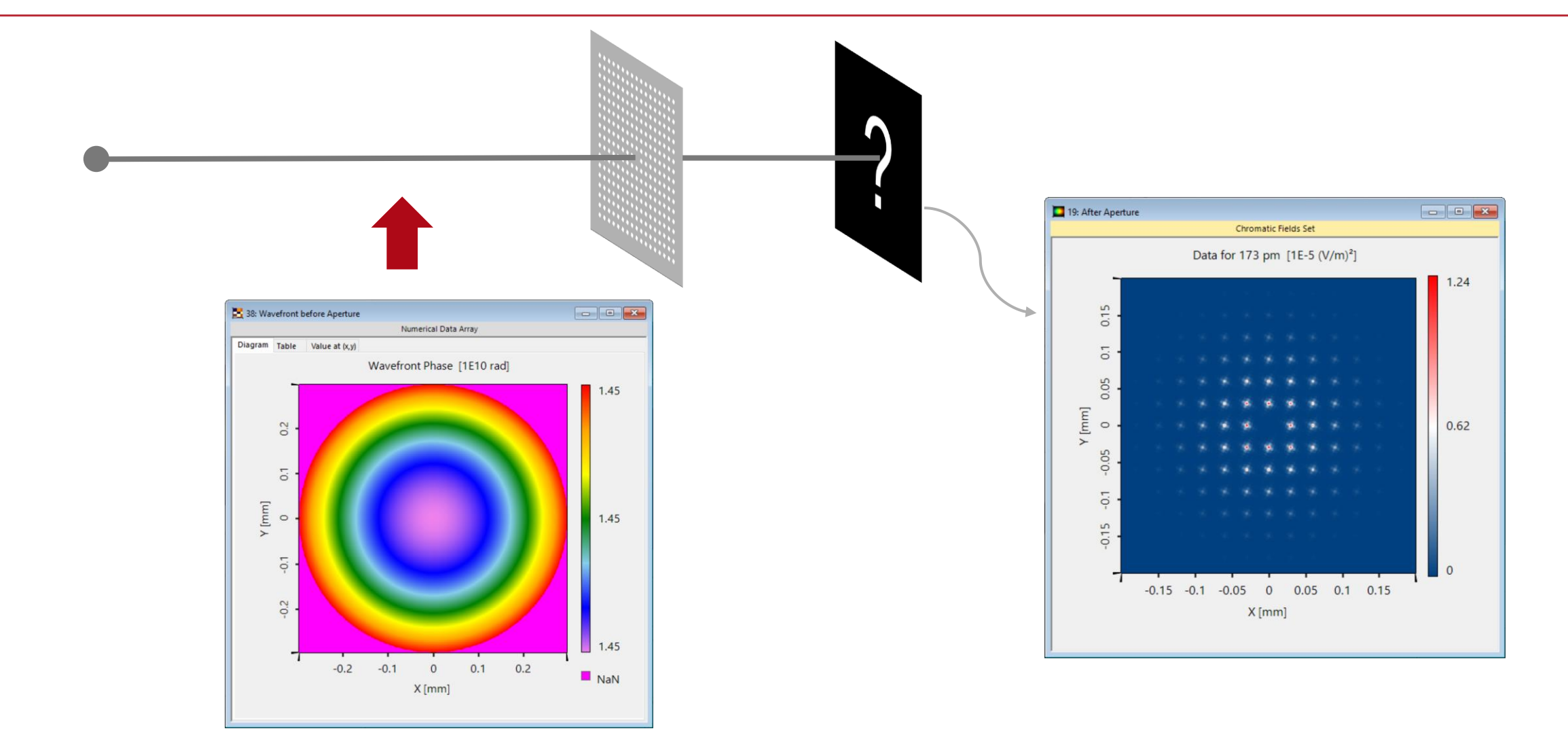

# **Effect of the Tilted Square Apertures**

A square aperture leads to a diffraction pattern with four distinct directions. Through the tilt of the square apertures these side lobes no longer overlap, which decreases the cross-talk allowing for denser aperture arrays.

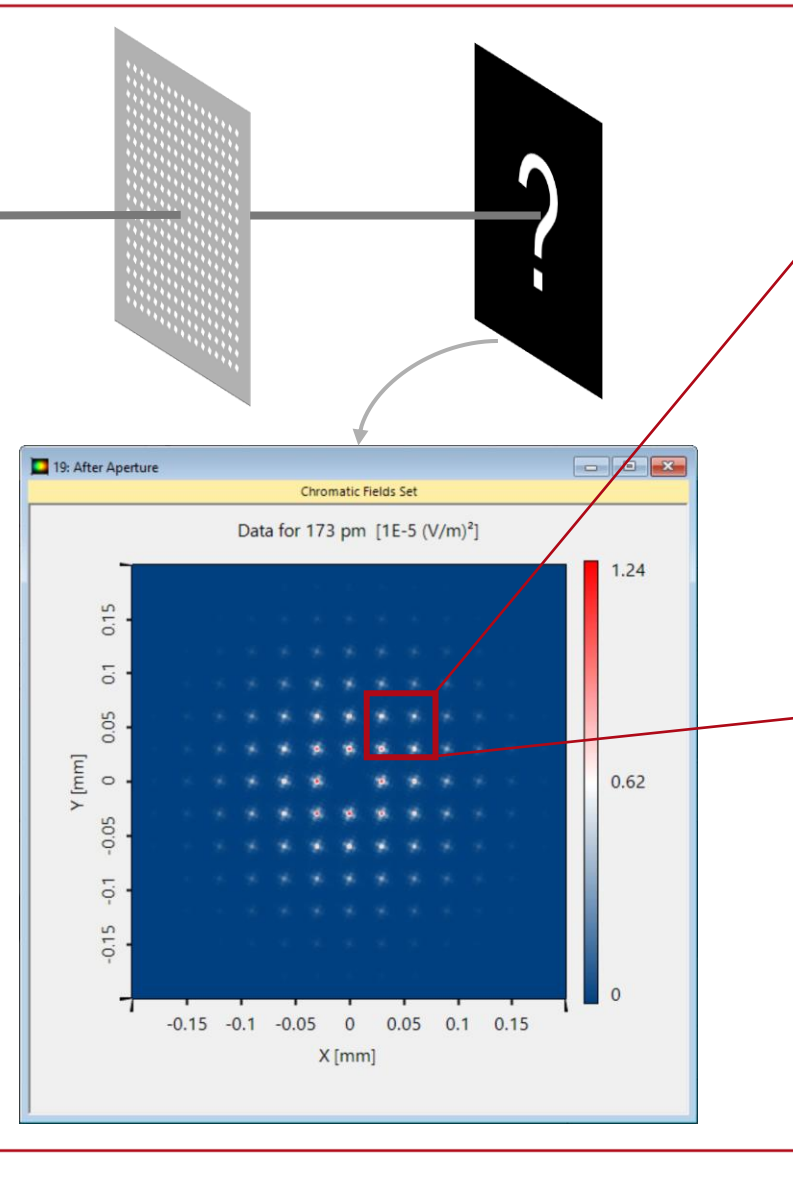

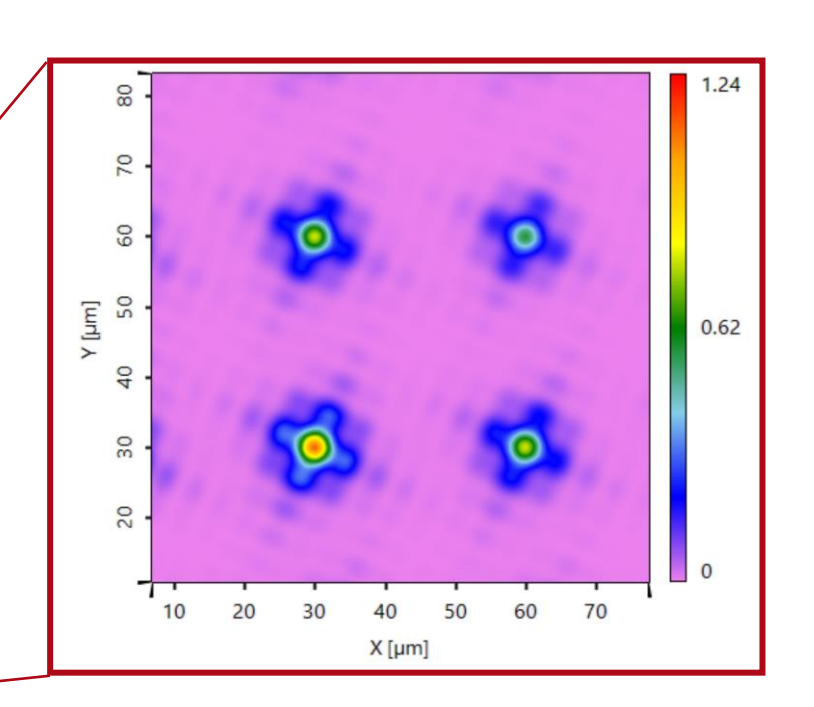

*Note: VirtualLab Fusion allows onthe-fly swaps of color palettes for most detector results to better highlight certain effects without the need of recalculation.*

# **Simulation Including Coma Aberration**

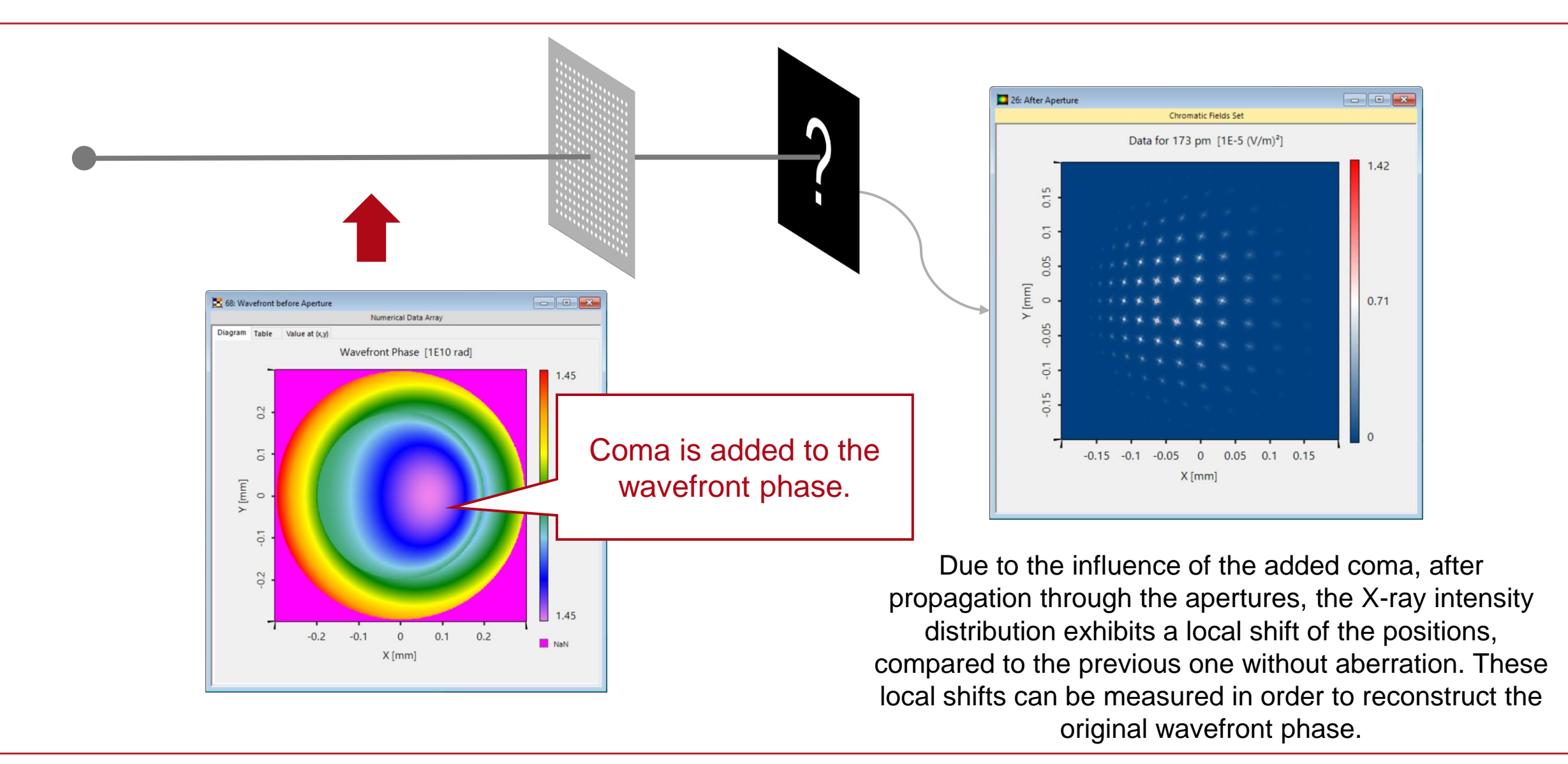

## **VirtualLab Fusion Technologies**

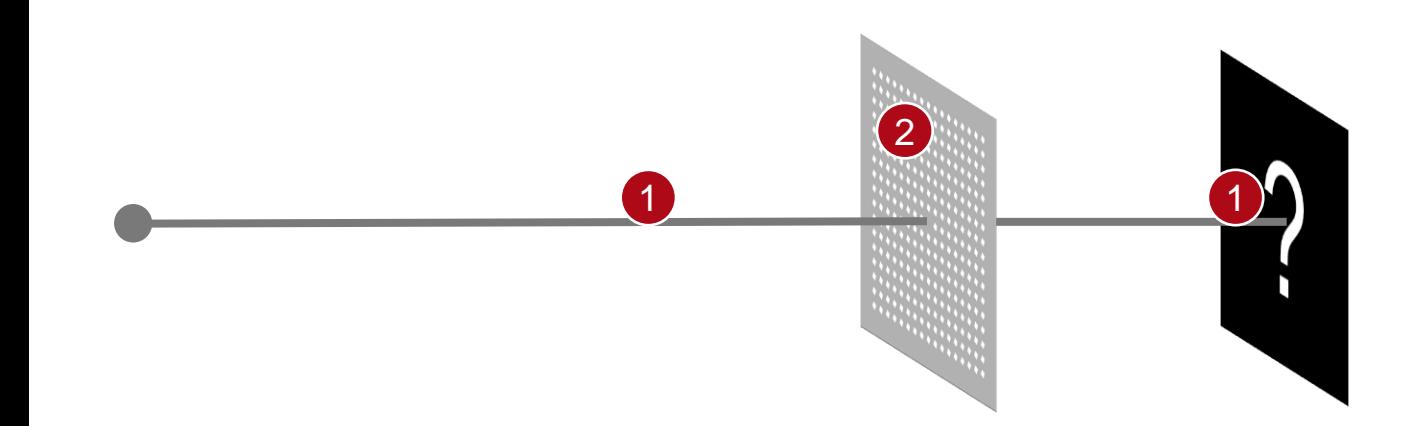

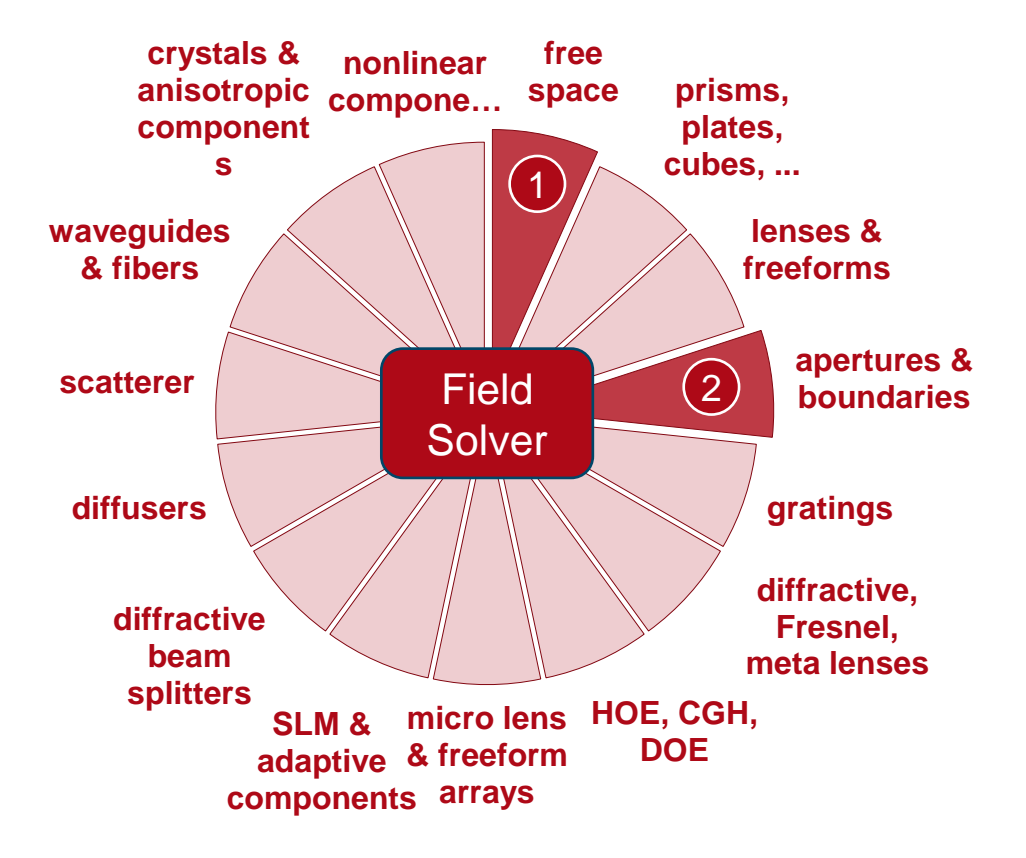

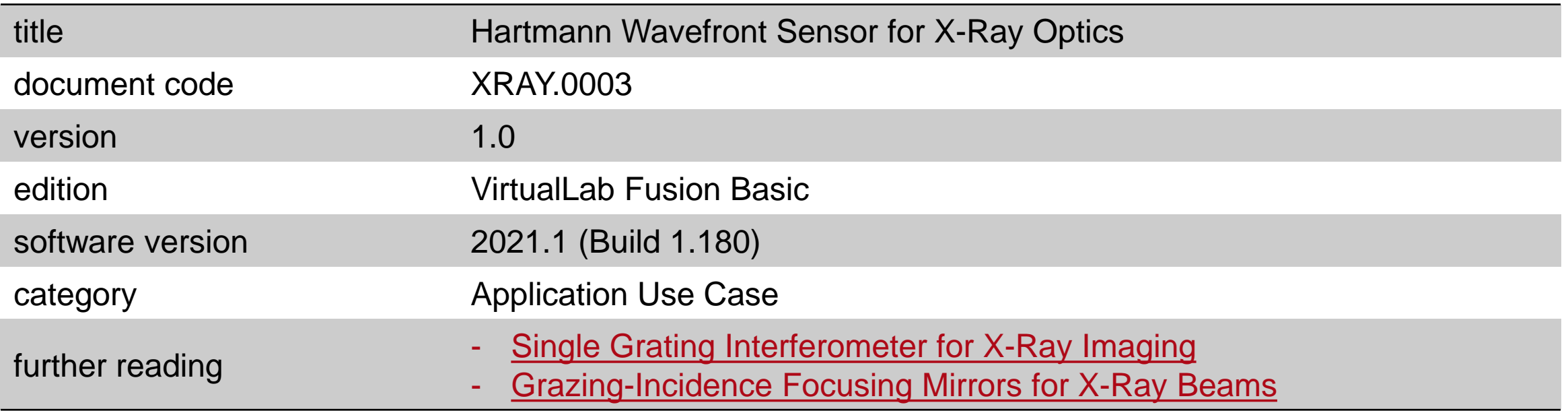